# TEP (NI512) : COURS 5

#### Typage et Polymorphisme

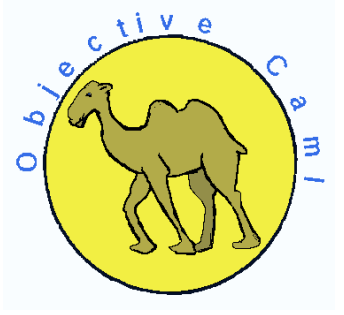

Emmanuel Chailloux

UPMC - Licence Informatique - Typage et Polymorphisme (NI512) - année 2012/2013 - 1 / 52

## PLAN

#### **• Polymorphisme paramétrique en Java**

- **EXEC** Classes paramétrées (génériques)
- $\blacktriangleright$  Conversions et autoboxing
- **Méthodes paramétrées en Java**
- **Effacement du paramètre de type**
- $\triangleright$  Sous-typage et polymorphisme borné

### Génériques en Java 1.5

Introduction du polymorphisme paramétrique (même code quelque soit le type).

- ▶ But : manipuler des classes paramétrées
	- $\triangleright$  pour un code plus sûr
	- $\triangleright$  et plus lisible
- $\blacktriangleright$  Contraintes :
	- **I** utiliser la même machine virtuelle
	- $\triangleright$  être compatible ascendant (programmes 1.4 compilables)

### **Motivations**

 $\blacktriangleright$  typage statique générique pour

- $\triangleright$  diminuer les tests dynamiques de types
- <sup>I</sup> écrire des structures de données génériques classiques et effectuer des calculs dessus
- $\blacktriangleright$  faciliter la lecture des programmes
- $\triangleright$  répondre aux critiques d'autres langages :
	- $\triangleright$  C++, Ada95, O'Caml, Haskell ...
- $\triangleright$  tenir compte de propositions d'extension :

 $\blacktriangleright$  Pizza, GJ, ...

 $\blacktriangleright$  répondre à l'avance à C#

### **Contraintes**

 $\triangleright$  compatible avec les versions antérieures :

- $\blacktriangleright$  du langage
- $\blacktriangleright$  des bibliothèques
- $\blacktriangleright$  de la machine abstraite
- $\triangleright$  cohabitation possible entre codes/bibliothèques antérieurs
- $\triangleright$  ne pas être coûteux si on ne s'en sert pas

### Influences

- $\triangleright$  polymorphisme paramétrique (ML, )
- $\triangleright$  propositions Pizza et GJ :
	- <sup>I</sup> Pizza : http://pizzacompiler.sourceforge.net/
	- $\triangleright$  GJ : : http://homepages.inf.ed.ac.uk/wadler/pizza/gj/
- Génériques pour  $C#$  et .NET : http://research.microsoft.com/projects/clrgen/
- $\blacktriangleright$  un bon livre :
	- ▶ Génériques et collections Java, Naftalin-Wadler, O'Reilly

### $\ln a 1.4 \cdot \text{API}$

#### vecteurs extensibles

 $\frac{1}{2}$  java.util<br>2 Class Ar Class ArrayList

#### hiérarchie de classes

1 java.lang. Object<br>2 java.util. Abst<br>3 java.util. java.util. AbstractCollection 3 **java.util.AbstractList**<br>4 iava\_util ArravLis java.util. ArrayList

#### principales méthodes

```
\frac{1}{2} ArrayList (int initial Capacity) \frac{1}{2} void add (int index. Object elect
2 void add (int index, Object element)<br>3 Object get (int index)
    Object get (int index)
4 Object set (int index, Object element)
```
#### UPMC - Licence Informatique - Typage et Polymorphisme (NI512) - année 2012/2013 - 7 / 52

# Java 1.4 : utilisation (UD.java)

```
\frac{1}{2} import java.util. ArrayList;
 \begin{array}{c|c} 2 & \text{class} & \text{UD} & \text{2} \\ 3 & \text{public} & \text{5} \end{array}\begin{array}{c|c} 3 & \text{public static void main(String[] a) } \ 4 & \text{ArrayList all = new ArrayList(3);} \end{array}4 ArrayList al1=new ArrayList (3);<br>5 al1.add(0.new Integer(3));
                   al1. add ( 0, new Integer ( 3 ) );
 \begin{array}{c|c} 6 & \text{all add (1, "salut")}; \\ 7 & \text{Integer x = (Intege \\ 8 & \text{Integer y = (Intege)} \end{array}Integer x = (Integer)(all.get(0));\begin{array}{c|c} 8 & \text{Integer } y = (\text{Integer})(\text{all.get}(1)); & // \\ 9 & \text{int } \text{res} = x \cdot \text{intValue}() + y \cdot \text{intValue}(); \end{array}int res = x \cdot intValue() + y \cdot intValue();
10 }
11 }
```
- $\triangleright$  compilation : javac -source 1.4 UD. java
- $\triangleright$  exécution : runtimeException

```
$ java UD
Exception in thread "main"
  java.lang.ClassCastException: java.lang.String
        at UD.main(UD.java:8)
```

```
UPMC - Licence Informatique - Typage et Polymorphisme (NI512) - année 2012/2013 - 8 / 52
```
### Java  $1.5 \cdot API$

#### vecteurs extensibles

 $\frac{1}{2}$  java.util<br>2 Class Ar Class ArrayList<E>

#### hiérarchie de classes

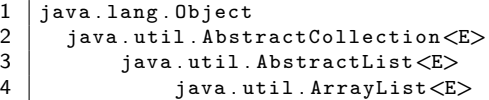

#### principales méthodes

1  $\begin{array}{|l|} \n1 & \text{ArrayList(int initialCapacity)} \\ \n2 & \text{void add(int index, E element)} \n\end{array}$  $\begin{array}{c|c}\n2 & \text{void add(int index, E element)} \\
3 & E get(int index)\n\end{array}$  $\begin{array}{c|cc}\n3 & E & get(int \text{ index}) \\
4 & E & set(int \text{ index})\n\end{array}$  $E \nvert (int \nvert index, E \nvert element)$ 

#### UPMC - Licence Informatique - Typage et Polymorphisme (NI512) - année 2012/2013 - 9 / 52

## Java 1.5 : utilisation (UD.java)

 $\Rightarrow$  warnings à la compilation

```
1 $ javac −source 1.5 UD java<br>2 Note: UD java uses unchecke
2 Note: UD . java uses unchecked or unsafe operations.<br>3 Note: Recompile with -Xlint: unchecked for details.
    Note: Recompile with -Xlint: unchecked for details.
4 −bash −3.00$ javac −source 1. 5 −Xlint : unchecked UD . java
    UD . java : 5: warning : [unchecked] unchecked call to add (int, \leftrightarrowE) as a member of the raw type java.util. ArrayList
\begin{bmatrix} 6 \\ 7 \end{bmatrix} all.add(0, new Integer(3));
 7 \sim \sim8 | UD . java : 6: warning : [unchecked] unchecked call to add (int, \leftrightarrowE) as a member of the raw type java.util. ArrayList
9 | al1.add (1, "salut");
10 \sim11 \mid 2 warnings
```
⇒ exception à l'exécution

```
1 $ java UD<br>2 Exception<br>3 java.la
   Exception in thread "main"
      java.lang. ClassCastException: java.lang. String
4 at UD main (UD . java : 8)
```
#### UPMC - Licence Informatique - Typage et Polymorphisme (NI512) - année 2012/2013 - 10 / 52

## Java 1.5 : classe paramétrée (US.java)

```
1 | import java.util. ArrayList;
 \begin{array}{c|c} 2 & \text{class} & \text{US} \\ 3 & \text{public} & \text{s} \end{array}3 public static void main (String [] a) {<br>4 \arctan\left(\frac{7}{10}\right)4 ArrayList<Integer> al1=<br>5 hew ArrayList<Integer
 5 new ArrayList \langleInteger >(3);<br>6 all.add(0, new Integer(3));
 6 all.add (0, new Integer(3));<br>
7 all.add (1, "salut"):
 7 al1.add (1, "solut");<br>8 Integer x = (Inte)8 Integer x = (Integer )(al1.get(0));<br>9 Integer y = (Integer)(al1.get(1));
              Integer y = ( Integer ) (al1 . get (1));
10 int res = x.intValue() + y.intValue();<br>11 } }
      11 } }
```
⇒ erreur à la compilation

```
1 | US.java:7: cannot find symbol<br>2 | symbol : method add(int, java
2 symbol : method add (int, java. lang. String)<br>3 location: class java. util. ArrayList < java. 1
3 | location: c lass java . util . ArrayList \langle java . lang . Integer > all . add (1 . "salut") :
            all.add(1,"salut");
5 ^
6 \mid 1 error
```
#### UPMC - Licence Informatique - Typage et Polymorphisme (NI512) - année 2012/2013 - 11 / 52

# Exemples (1)

#### Classe et interface:

```
1 | interface Comparable\langle E \rangle {
       int compareTo (E e)\frac{2}{3}
```

```
1 public class H implements Comparable\langle H \rangle {
\begin{array}{c} 2 \\ 3 \\ 4 \end{array}H max (H e) {
4 if (this compareTo (e) > 0)<br>5 {return this : }
            \{ return \ this\}else { return e ; }
\begin{array}{c} 6 \\ 7 \end{array}
```
#### UPMC - Licence Informatique - Typage et Polymorphisme (NI512) - année 2012/2013 - 12 / 52

# Exemples (2)

Structures de donnéees génériques:

```
\begin{array}{c|c} 1 & \text{class Arbre} & \text{The} \\ 2 & \text{private T et} \end{array}2 private T etiq;<br>3 private List<Ar
 3 private List<Arbre<T>>> fils =<br>\frac{4}{100} new ArrayList<Arbre<T>>();
                  new ArrayList<Arbre<T>>();
 \begin{array}{c} 5 \\ 6 \end{array}6 public Arbre\langle T \rangle public T public T getEtiq () { return etiq ; }
 7 public T getEtiq(){return etiq;}<br>8 public List<Arbre<T>> getFils(){<br>9 public void ajouteFils(Arbre<T>
               public List<Arbre<T>> getFils(){return fils;}
               public void ajouteFils (Arbre\langle T\rangle f) {fils . add (f) ; }
10 //...11 }
```
### Contraintes sur les variables de type

Une variable de type peut avoir une ou plusieurs bornes (séparées par &).

▶ borne supérieure : <T extends Object>

```
\triangleright combinée \&
```

```
1 | static \langle T \rangle extends Clonable & Closable > T m(T x) {
       T y = x. clone ();
       x. close () ;
\begin{array}{c} 2 \\ 3 \\ 4 \end{array}
```
récursive

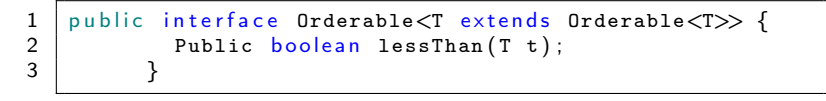

#### UPMC - Licence Informatique - Typage et Polymorphisme (NI512) - année 2012/2013 - 14 / 52

## Implantation

#### 2 modèles:

- $\triangleright$  expansion de code (à la C++) chaque instance d'une classe paramétrée a sa propore version de code
- **In le paramètre de type est remplacé par Object** un code unique avec des tarnstypages sûrs

### Limitations

- <sup>I</sup> paramètre de type instancié par une classe ou une interface pas par un type primitif
	- $\Rightarrow$  auto-boxing (voir transparents suivants)
- $\triangleright$  pas de manipulation du paramètre de type à l'exécution :
	- <sup>I</sup> pas de new sur un type paramétré
	- <sup>I</sup> pas d'héritage sur un type paramétré
	- pas de cast avec type paramétré (warning)
	- ni d'instanceof (erreur), ni de catch (erreur)
	- <sup>I</sup> pas de type paramétré comme type des éléments d'un tableau : car il faudrait garder le type du paramètre de type dans le tableau pour vérifier les relations de sous-typage des tableaux.

## Conversion de types explicite

opération de transtypage :  $(\tau)$ expr indique que l'expression expr doit être considérée de type  $\tau$ 

- $\blacktriangleright$  types primitifs
	- sans perte d'information : octet vers entier
	- $\triangleright$  avec perte d'information : flottant vers entier
	- $\triangleright$  types de valeurs allouées (objets ou tableaux)
		- **In même référence vue d'un autre type**
		- $\triangleright$  selon la relation de sous-typage, ajoute ou non un test dynamique pour vérifier la correction du transtypage
			- ightharpoonup is  $\tau_{\text{expr}} < \tau$ : code correct du point de vue des types

```
\begin{array}{c|c} 1 & \text{PointColore} & \text{pc0} = \ \hline 2 & \text{new PointColore} \end{array}2 new PointColore (2, 3, \frac{\text{m} \text{B} \text{I} \text{e} \text{u}}{2});<br>3 String s0 = pc0.getCouleur();
     \vert String s0 = pc0. getCouleur();
4 Point p2 = (Point)pc0;
```
 $\triangleright$  si  $\tau_{\text{expr}}$   $\nless$   $\tau$  : nécessite l'ajout d'un test dynamique

1 String  $s1 = ((PointColore) p2) . getCouleur()$ ;

#### UPMC - Licence Informatique - Typage et Polymorphisme (NI512) - année 2012/2013 - 17 / 52

## Conversion de types implicite

• en cas d'affectation ou de passage de paramètre, si la valeur passée est d'un sous-type de la valeur attendue :

1 Point  $p0 = new PointColore()$ ;

▶ pour certains opérateurs : arithmétiques ou de concaténation des chaînes de caractères

 $1 \int \frac{\pi}{1} \, dx = 3.14 + 4;$  $2 \mid$  String  $s0 = pc0 + " " + p0;$ 

 $\triangleright$  dans le cas où il faut transformer la valeur d'un type primitif vers sa valeur «équivalente» de sa classe associée (classe encapsulante ou wrapper) : autoboxing

## Boxing/unboxing et autoboxing

 $\triangleright$  boxing (encapsulation) : la conversion d'une valeur d'un type primitif vers sa classe associée :

```
\begin{array}{c|c} 1 & \text{int } x = 421; \\ 2 & \text{Interger } ix = \end{array}Integer ix = new Integer(x);
```
**• unboxing (désencapsulation)** : récupérer la valeur d'un objet d'une classe associée à un type primitif

```
1 Double iy = new Double (32.45);<br>2 double y = iy doubleValue();
    double \ y = iy. doubleValue();
```
autoboxing : opération automatique d'encapsulation (boxing) ou de désencapsulation (unboxing)

```
1 IListe nil = new ListeVide();<br>2 IListe 1 = new ListePleine(33)
      IListe 1 = new ListePleine (33, nil);
```
#### UPMC - Licence Informatique - Typage et Polymorphisme (NI512) - année 2012/2013 - 19 / 52

## Autoboxing et égalité

Le fait de convertir un entier (int) en objet de la classe Integer fait changer la représentation et donc l'égalité physique.

```
1 package pobj.cours4;
\begin{array}{c} 2 \\ 3 \\ 4 \end{array}class Classic {
4 public static void main (String [] args) {<br>
int i = 0;<br>
\begin{array}{ll}\n\text{if } i = 0; \\
\text{if } j = 10; \\
\text{if } i = j \ll 32; \\
\text{if } (i == i) \text{ System.out.println (1)}; // i = 10\n\end{array}int i = 0;
               int j = 10;
               i = j \ll 32;
               System out println (i); // i = 10if (i == j) System out println ("0"); // i = j10 Integer a = new Integer(i);
11 Integer b = new Integer(j);
12 if (a == b) System out println ("1"); // a != b13 }
14 }
```
## Autoboxing et égalité

Avec quelquesfois des surprises (exemple tiré du cours de Yann Régis-Gianas) :

```
1 | package pobj.cours4;
\frac{2}{3}3 class Strange {<br>4 public stat
4 public static void main (String [] args) {<br>5 int i = 0;
             int i = 0:
\begin{array}{c|c|c|c|c|c} 6 & \text{int } j = 10; \ \hline 7 & \text{i } = \text{i } << 32 \end{array}\begin{array}{c|c}\n7 & \text{i} = j \ll 32; \\
8 & \text{System.out.p}\n\end{array}8 System out println (i); \frac{1}{1} i = 10<br>9 Integer a = new Integer (10):
9 Integer a = new Integer (10);<br>10 Integer b = new Integer (10):
             Integer b = new Integer (10);
11 if (a == b) System out println ("1"); // a != b12 a++; // conside 'e' comme un int
13 b++:
14 if (a == b) System out println ("2"); // a == b15 a = 317; // toujours conside 're' comme un Integer
16 b = 31717 if (a == b) System out println ("3"); // a != b18 }
19 }
```
## Simplification des déclarations

Depuis Java 1.7, il y a de l'inférence de types pour éviter de répéter des types pour les classes paramétrées ; on utilise l'opérateur <> pour l'instanciation des classes :

```
1 | List \langleString > 1 = new ArrayList \langle > \rangle ();<br>2 | Map \langleString \cdot Integer > m1 = new HashM
2 Map \langle \text{String}, \text{Integer} \rangle m1 = new HashMap \langle \rangle ;
      \text{Map}\ll\text{String}, List\ll\text{String}\gg m2 = new HashMap \ll\gt();
```
Le compilateur Java déduit les types des constructeurs si cela est possible, sinon déclenche une erreur à la compilation.

```
1 ArrayList <String > al = new ArrayList <> > < > ();<br>
2 al.add (''hello'') ;
\begin{array}{c|c} 2 & \text{al.add(''hello'')}; \\ 3 & \text{al addAll(new Area} \end{array}al. addAll(new ArrayList <);
```
 $\Rightarrow$  erreur ligne 3

UPMC - Licence Informatique - Typage et Polymorphisme (NI512) - année 2012/2013 - 22 / 52

## Méthodes paramétrées

Possibilité de définir le paramètre de type au niveau d'une méthode (devant son type de retour) :

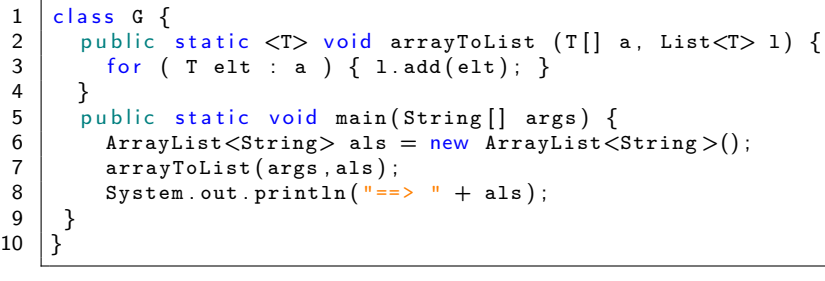

 $\begin{array}{c|cc}\n1 & \text{$\$} & \text{java } \text{G} & \text{un} & \text{deux trois} \\
2 & = & \text{fun} & \text{deux trois}\n\end{array}$  $\Rightarrow$  [un, deux, trois]

Intérêt :

<sup>I</sup> Si la généricité d'une méthode est indépendante de celui de la classe de définition, alors il n'est pas danfereux de le lier localement en indiquant les paramètres de types de la méthode.

UPMC - Licence Informatique - Typage et Polymorphisme (NI512) - année 2012/2013 - 23 / 52

### Méthodes paramétéres : autre exemple

```
1 | import java.util.*;
 2 interface Comparator\langle T \rangle {<br>3 bublic int compare (T x.
3 public int compare (T x, T y); }<br>4 class ByteComparator implements C
     class ByteComparator implements Comparator\langleByte\rangle {
         public int compare (Byte x, Byte y) { return (x - y); } }
5<br>6<br>7
\begin{array}{c|c} 7 & \text{class Collections} & \text{pubic static <T} \\ 8 & \text{public static <T} \end{array}public static \langle T \rangle T max (Collection\langle T \rangle col,
9 \vert Comparator<T> cmp \vert {<br>10 Iterator<T> it = col.iterator():
10 Iterator(T > it = col. \text{iterator}();<br>11 Telt = it next()
            T elt = it . next();
12 while (it. hasNext() {
13 \vert T elt2 = it . next();
14 if (\texttt{cmp}.\texttt{compare}(\texttt{elt}.\texttt{elt2}) < 0) elt = elt2;
15 }
16 return elt;
17 | }
18 }
```
### Méthodes paramétrées en OCaml

En O'Caml http ://caml.inria.fr/pub/docs/manual-ocaml/manual005.html :

```
1 \neq class intlist (1 : int list) =
2<br>3<br>4<br>4<br>meth
            method empty = (1 = []4 method fold : 'a. ('a -> int -> 'a) -> 'a -> 'a = \frac{1}{5} fun f accu -> List.fold_left f accu 1
               fun f accu \rightarrow List . fold_left f accu l
         end : :
\begin{array}{c} 6 \\ 7 \\ 8 \end{array}# let l = new in tlist [1; 2; 3];;
9 \vert val \t1 : intlist = \langle obj \rangle10
11 \left| \frac{\text{#}}{\text{#}} \right| l#fold (fun x y -> x+y) 0;;
12 - : int = 6
13
14 \# l#fold (fun s x -> s ^ string of int x ^ " ") "";;
15 - : string = "1 2 3 "
```
### Typage et sous-typage

un type paramétré  $\tau_2 < T_2 > \tau_1 < T_1 > \text{ s}$ si :

$$
\begin{array}{ll} \star & \tau_2 \leq \tau_1 \\ \star & \mathrm{et} \ \mathcal{T}_2 = \mathcal{T}_1 \end{array}
$$

- **In the parametre**  $\tau < T > \tau$
- ightharpoonup un type paramétré  $\tau < T > 0$ bject

 $\triangleright$   $\tau_2 < T_2 >$  n'est pas sous-type de  $\tau_1 < T_1 >$  si  $T_2 \neq T_1$ 

```
Typage et sous-typage (1)
```
 $\blacktriangleright$  effacement de type raw type : type paramétré sans paramètre (compatibilité)

- $\blacktriangleright$  Type<A> vers RawType
- $\blacktriangleright$  RawType vers Type<A> : warning

 $\frac{2}{3}$ 4

```
1 | ArrayList<String> als = new ArrayList<String>(10);
      ArrayList al = als; // ok5 als = al; // warning a ' la compilation<br>6 als = new ArrayList() : // idem
      als = new ArrayList(); // idem
```
## Typage et sous-typage (2)

**P** pas de sous-typage direct sur les paramètres de types : erreur voir polymorphisme borné

```
1 ArrayList<String> as = new ArrayList<String >(3);<br>
2 \nvertArrayList<Object> ao = as;<br>
3 \nvert ...ArrayList < 0bject > ao = as;
       3 . . .
\begin{array}{c|c} 4 & \text{incompatible types} \\ 5 & \text{found} \\ 2 & \text{java.util.} \end{array}5 | found : java.util.ArrayList<java.lang.String><br>6 | required: java.util.ArrayList<java.lang.Object>
6 \vert required: java.util.ArrayList<java.lang.Object><br>7 ArrayList<Object> ao = as:
              ArrayList < 0bject> ao = as;
```
<sup>I</sup> pas de création de tableaux paramétrés : erreur

 $1 | A ||$  aa = new A [10];

#### UPMC - Licence Informatique - Typage et Polymorphisme (NI512) - année 2012/2013 - 28 / 52

## Compatibilité ascendante

- $\triangleright$  Tous les anciens programmes Java tournent.
- **De pas d'information sur les paramètres de type dans la** représentation des objets
- <sup>I</sup> pas d'introspection ou de test de types sur le paramètre de type

## Warning à la compilation

5<br>6<br>7

1 javac −Xlint : unchecked UD . java

Danger : voir de 2 manières une même structure

```
1 \text{ArrayList}\< \text{String} > \text{als} = \text{new ArrayList}\< \text{String} > \text{(10)};<br>2 \text{ArrayList al} = \text{als};ArrayList al = als;
3
     als. add(0, "Salut");
     1/ als . add (1, new\ Interper14); erreur compilation
     al. add ( 1, new Integer ( 4 ) ); // warning a ' la compilation
\frac{8}{9}String s = abs.get(1); // erreur a' l'exe' cution
10 \frac{1}{\sqrt{2}} Exception in thread "main"
11 \frac{1}{\sqrt{2}} java. lang. Class Cast Exception:
12 //java.lang.Thread . Integer cannot be cast to java lang String
```
pas de unchecked warning  $\Rightarrow$  pas de RuntimeException *ClassCastException* 

UPMC - Licence Informatique - Typage et Polymorphisme (NI512) - année 2012/2013 - 30 / 52

# Exemple : QueueD.java (1)

```
1 | import java.util. ArrayList;
 \frac{2}{3}class Vide extends Exception \{\}4 class Pleine extends Exception \{\}5
\begin{array}{c|c} 6 & \text{class} & \text{QueueD} \\ \hline 7 & \text{int} & \text{tail} \end{array}7 int taille, longueur;<br>8 ArravList q:
       ArrayList q;
9 int tete, fin;
10
11 QueueD (int n) { taille = n; q = new ArrayList (n); }
12
13 void entrer (Object x) throws Pleine {
14 if (longueur \lt taille) { q add (fin + \% taille, x); \leftrightarrowlongueur++;}
15 else throw new Pleine ();<br>16 }
16 }
17
18 Object partir () throws Vide {
19 | if (longueur > 0) { longueur --; return q .get (tete++ % ←
              taille ); \}20 else throw new Vide ();
21 \mid \}22 }
```
UPMC - Licence Informatique - Typage et Polymorphisme (NI512) - année 2012/2013 - 31 / 52

# Exemple : Queue.java (2)

```
\frac{1}{2}2 class Vide extends Exception \{3, 3, 2, \ldots\}class Pleine extends Exception \{\}\frac{4}{5}\begin{array}{c|c} 5 & \text{class} & \text{Queue} < A > \ \hline \end{array}\begin{array}{c|c} 6 & \text{int} \quad \text{taille} \quad \text{longueur} \; ; \\ 7 & \text{All} \quad \text{a} \; ; \end{array}\begin{array}{c|c} 7 & \text{A} & \text{q}; \\ 8 & \text{int} & \text{te} \end{array}int tete, fin:
 9
10 Queue (int n) {taille = n; q = new A[n]; }
11
12 | void entrer (A \times) throws Pleine {
13 if (longueur \lt taille) { q[fin++ % taille] = x; \leftrightarrowlongueur++;}
14 else throw new Pleine ();
15 }
16
17 A partir () {
18 if (longueur > 0) { longueur --; return q [tete + + % \leftrightarrowtaille ];19 else throw new Vide();
20 \mid \}21 }
```
#### UPMC - Licence Informatique - Typage et Polymorphisme (NI512) - année 2012/2013 - 32 / 52

# Exemple : QueueS.java (3)

```
1 | import java.util. ArrayList;
 \frac{2}{3}class Vide extends Exception \{\}4 class Pleine extends Exception \{\}5
\begin{array}{c|c} 6 & \text{class} & \text{Queues} & \text{AA} \end{array} {<br>7 int taille lon
7 int taille, longueur;<br>8 ArravList<A> q:
       ArrayList<\lambda q;
9 int tete, fin;
10
11 QueueS(int n) {taille = n; q = new ArrayList \langle A \rangle(n); }
12
13 void entrer (A \times) throws Pleine {
14 if (longueur \lt taille) { q . add (fin + + % taille, x); \leftrightarrow.<br>longueur++;}
15 else throw new Pleine ();<br>16 }
16 }
17
18 | A partir () throws Vide \{19 if (longueur > 0) { longueur --; return q .get (tete++ % \leftrightarrowtaille ); }20 else throw new Vide ();
21 \mid \}22 }
```
UPMC - Licence Informatique - Typage et Polymorphisme (NI512) - année 2012/2013 - 33 / 52

# Exemple : compilation (4)

▶ QueueD :

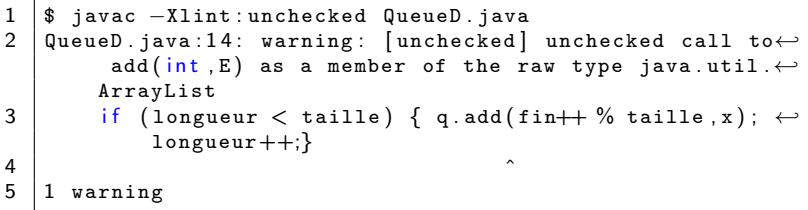

▶ Queue :

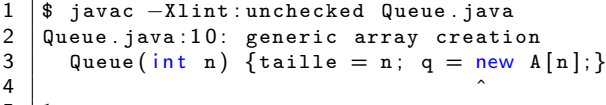

5 1 error

**D** QueueS :

1 | \$ javac −Xlint: unchecked QueueS. java

#### UPMC - Licence Informatique - Typage et Polymorphisme (NI512) - année 2012/2013 - 34 / 52

# Exemple : exécution (5)

 $\triangleright$  UQS. java

```
\frac{1}{2} import java.util. ArrayList;<br>2 class UQS {
 \begin{array}{c|c}\n2 & \text{class } \text{UQS} \\
3 & \text{public } \text{st}\n\end{array}public static void main (String \begin{bmatrix} 1 & a \end{bmatrix}4 QueueS\langleInteger> q = new QueueS\langleInteger>(3);<br>5 try { q.entrer(new Integer(3));
 \begin{array}{c|c} 5 & \text{try} \{ & \text{q.entrer(new Integer(3))}; \\ 6 & \text{q.entrer(new Integer(4))}; \end{array}6 q. entrer (new Integer (4));<br>
7 Integer x = a. partir ():
 7 Integer x = q. partir();<br>8 Integer y = q. partir():
 8 Integer y = q partir();<br>9 int res = x.intValue()
                   int res = x. intValue () + y. intValue ();
10 System . out . println (res);<br>11 ( Catch (Exception e) {Sys
               \} catch (Exception e) { System . out . println (e. \leftrightarrowtoString() ; }
12 | } } }
```
 $\blacktriangleright$  compilation :

1 | \$ javac −Xlint : unchecked UQS . java

exécution

 $1 \mid$ \$ java UQS  $\overline{2}$ 

UPMC - Licence Informatique - Typage et Polymorphisme (NI512) - année 2012/2013 - 35 / 52

# Nouvelles erreurs à la compilation (1)

du à l'effacement du paramètre de type

- $\blacktriangleright$  en cas de redéfinition
- $\blacktriangleright$  en cas de surcharge

### Exemple de surcharge:

```
\begin{array}{c|c} 1 & \text{class K} & \{ \\ 2 & \text{int m(A)} \end{array}int m(ArrayList < Inter>Integer > x) { return x . get (0) . intValue () \leftrightarrow; }
3 int m (ArrayList <String> x) { return x.get (0).length (); }
\overline{4}
```

```
$ javac K.java
K.java:7: error: name clash: m(ArrayList<String>)
    and m(ArrayList<Integer>) have the same erasure
  int m(ArrayList<String> x) {return x.get(0).length();}
      \hat{\phantom{1}}
```
1 error

UPMC - Licence Informatique - Typage et Polymorphisme (NI512) - année 2012/2013 - 36 / 52

## Nouvelles erreurs à la compilation (2)

#### Exemple de redéfinition:

```
1 import java.util.*;
\frac{2}{3}3 class K1 {<br>4 int m(Ar
4 int m (ArrayList \langleInteger \rangle x) {<br>5 return x.get (0).intValue ();
            return x.get(0) . intValue() ;6 }
```

```
1 import java.util.*:
2
3 class K2 extends K1 {<br>4 int m(ArrayList<Str
      int m(ArrayList < String>Suring > x) {return x.get(0).length() ; }
5 }
```

```
javac K1.java K2.java
K2.java:3: name clash: m(java.util.ArrayList<java.lang.String>)
in K2 and m(java.util.ArrayList<java.lang.Integer>)
in K1 have the same erasure, yet neither overrides the other
class K2 extends K1 {
\hat{ }1 error
```
#### UPMC - Licence Informatique - Typage et Polymorphisme (NI512) - année 2012/2013 - 37 / 52

# Polymorphisme borné (1)

Sous-typage sur le paramètre de type en définissant une inconnue de type, notée ?, sur laquelle portera les différentes contraintes de typage.

1 |  $ArrayList\geq a1 = a1s</math;$ 

- ▶ C borne supérieure : ? extends C ? une inconnue de type sous-type de C pour la covariance
- $\triangleright$  C borne inférieure : ? super C ? une inconnue de type sur-type de C

 $\langle$  2> indique  $\langle$  ? extends Object >

# Polymorphisme borné (2)

On récupère la relation de sous-typage grâce aux bornes et au sens de la variance :

- ▶ co-variance : List<? extends Number> sera sous-type de List<T> où T est sous-type de Number utilisée pour la lecture d'une valeur
- ▶ contra-variance : List<? super Number> sera sous-type de List<T> où T est sur-type de Number utilisée pour l'écriture d'une valeur

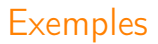

#### exemple dans Collections:

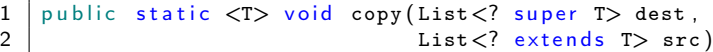

On peut indiquer plusieurs bornes aux inconnues de type à l'aide de &.

# Polymorphisme borné (3)

exemple de wikipédia :

```
1 | import java.util.*;
\frac{2}{3}class Ext {
4 public static void main (String [] args) {
\frac{5}{6}6 List <? extends Number > c = \frac{7}{7} new ArrayList <Integer > ()
7 new ArrayList<Integer >(); // Read-only,<br>8 // c.add(new Integer(3)): // ? Aucune connai
     3 / 2 c.add (new Integer (3)); 1 / 2 Aucune connaissance des \leftrightarrows o u s−c l a s s e s
9 Number n = c. get (0);
10 \frac{1}{\sqrt{c}} c. add(n); \frac{1}{\sqrt{c}} n n'est pas compatible avec ?
11 | List<? super Integer> d = new ArrayList<Number > (); // \leftrightarrowWrite-only.
12 d. add (new Integer(3)); // ok
13 \frac{1}{\sqrt{2}} Integer i = d. iterator (). next(); // erreur ? Comme \leftrightarrowO b i e c t
14 Object o = d. iterator(). next(); // ok
15 List \langle > e = new ArrayList \langleInteger \rangle();
16 System out println (" e.size () : " + e.size());
17 // c.add (new Integer (5)); // erreur de compil
18 }
19 }
```
Polymorphisme borné (4)

#### API:

```
1 \text{ArrayList}(\text{Collection} < ? \text{ extends } E > c)<br>2 Constructs a list containing the el
2 Constructs a list containing the elements of<br>3 the specified collection, in the order
      the specified collection, in the order
4 they are returned by the collection's<br>5 iterator.
      iterator.
```
inférence de types pour la détermination des inconnues.

## Exemple

```
1 import java.util.*;<br>2 class A <b>T</b> > \{\begin{array}{c|cc}\n2 & \text{class} & A < T \rightarrow \{3 & T & x : \n\end{array}T \times:
 4 void set_x (T \ x) \ \{this \ x = x; \}<br>5 T get_x () \{return \ x; \} }
              T get_x() { return x; } }
 \begin{array}{c} 6 \\ 7 \end{array}\begin{array}{c|c}\n7 & \text{class } B < T > \text{extends } A < T > \{8 & T & v: \end{array}\begin{array}{c|c} 8 & T & y; \\ 9 & & \text{void} \end{array}9 void \text{set}_y(T \ y) \ \{\text{this} \ y = y; \}<br>10 T get y () \{\text{return } y: \}T get_y() { return y; } }
11
12 class H {
13 public static void main (String [] a) {
14 A < ? extends B v1 = new B < B > ();<br>15 A < ? extends A > v2 = v1:
                 A < ? extends A > v2 = v1;
16 | A < ? extends Object> v3 = v2;
17
18 A < ? super A v4 = new B \langle 0 \text{bject} \rangle ();
19 | A < ? super B > v5 = v4;
20 A < ? > v6 = v5;
21 }
22 }
```
#### UPMC - Licence Informatique - Typage et Polymorphisme (NI512) - année 2012/2013 - 43 / 52

### **Variances**

 $\triangleright$  tableaux : *covariance* avec informations de types dans les valeurs

S[] est sous-type de T[], si S est sous-type de T

instance de classes paramétrées :

 $\blacktriangleright$  covariance List<S> est sous-type de List<? extends T> si S est sous-type de T

 $\blacktriangleright$  contravariance

List<S> est sous-type de List<? super T> si S est sur-type de T

# Exemple 2 (1)

```
1 | import java.util. ArrayList;
 \frac{2}{3}3 class Vide extends Exception \{\}<br>4 class Pleine extends Exception
     class Pleine extends Exception \{\}5
 6 public class QueueSW\langle A \rangle {<br>7 int taille longueur:
 7 int taille, longueur;<br>8 ArrayList<A> q;
 8 ArrayList \langle A \rangle q;<br>9 int tete fini
        int tete fin:
10
11 | QueueSW (int n) { taille = n; q = new ArrayList \langle A \rangle(n); }
12
13 void entrer (A \times) throws Pleine {
14 | if (longueur < taille) { q add (fin++ % taille, x); \leftrightarrowlongueur++;}
15 else throw new Pleine ();<br>16 }
16 }
17
18 | A partir ( ) throws Vide \{19 if (longueur > 0) { longueur --; return q .get (tete ++ % \leftrightarrowtaille ); }20 else throw new Vide();
21 \mid \}22 }
                 cence Informatique - Typage et Polymorphisme (NI512) - année
```
# Exemple 2 (2)

```
\begin{array}{c|c} 1 & \text{class K} & \text{S} \\ 2 & \text{public} \end{array}2 public static void main (String \begin{bmatrix} 3 & 1 \end{bmatrix}\begin{array}{c|c}\n3 & \text{try} & \{ \\
4 & \text{Que}\n\end{array}4 QueueSW<Number > q1 = new QueueSW<Number > (5);<br>
q1.entrer(new Integer(3));
 \begin{array}{c|c} 5 & q1.\text{enter (new Integer (3))}; \\ 6 & q1.\text{enter ( (Number) new Int} \end{array}q1. entrer (( Number ) new Integer (2) );
                 q1 . entrer (new Double (2.2));
 \begin{bmatrix} 7 \\ 8 \\ 9 \end{bmatrix}\frac{1}{q} q1. entrer ((Object) new Integer (4));
10
11 Object o = q1 partir();
12 | Number n = q1. partir();
13
14 \vert // Integer x = q1 partir();
15
16 } catch (Exception e) \{\}17 | }
18 }
```
## Modèles et Génériques : Composite et Visiteur (Partiel L3)

```
1 abstract class Visiteur<T> {<br>2 public abstract T visite(C
 2 public abstract T visite (CteV c);<br>3 public abstract T visite (AddV a):
3 public abstract T visite (AddV a);<br>4 public abstract T visite (MultV m)
       public abstract T visite (MultV m);
5 }
    abstract class ExprArV {
       public abstract (T> T accepte (Visiteur(T> v);
7<br>8<br>9
    class AddV extends OpBinV {
10 public AddV (ExprArV fg, ExprArV fd) {
11 | this fg = fg; this fd = fd;
12 \mid \}13 | public \langle T \rangle T accepte (Visiteur\langle T \rangle v) {
14 return v visite (this); }
15 }
16 \vert c lass Visiteur Eval extends Visiteur <Integer > {
17 public Integer visite (AddV a) {
18 | Integer i1, i2;
19 i1=a.sous_expr_g().accepte(this);
20 \vert i2=a sous_expr_d() accepte (this);
21 return (ii + i2);
22 \mid \}23 \frac{1}{4} A COMPLETER ...
24 }
```
UPMC - Licence Informatique - Typage et Polymorphisme (NI512) - année 2012/2013 - 47 / 52

# Compilation (1)

inférence de types: sur les inconnues?

- $\triangleright$  capture (liaison) d'un ? avec un paramètre de type  $(\langle T \rangle)$  :
	- $\blacktriangleright$  liaison unique (en dehors du type de retour)
	- ► et le type paramétré n'est pas argument d'un autre type paramétré
- **►** aide à l'inférence en indiquant explicitement les paramètres de type de retour

# Compilation (2)

- $\triangleright$  code compatible 1.4
- $\triangleright$  pas de changement de machine virtuelle
- **•** remplace les types paramétrés par les types sans paramètres :
	- **P** pas d'information du paramètre de type à l'exécution
	- $\triangleright$  ajoute des tests de typage dynamiques (warning)
	- $\blacktriangleright$  ne va pas plus vite
- $\blacktriangleright$  limite les possibilités de *debug*

# Compilation (3)

 $\triangleright$  papiers sur Pizza pour les techniques de compilation :

- <sup>I</sup> monomorphisation : code spécialisé pour chaque paramètre de type instancié
- $\triangleright$  tests de typage dynamiques : code plus compact mais plus lent
- **P** papiers sur le CLR de .NET modifié pour intégrer les *generics* de C#
- $\Rightarrow$  la compatibilité Java coûte cher.

# Autres lectures (1)

- I livre de Wadler (O'reilly) : Génériques et collections en Java
- $\triangleright$  cours de Forax (Mlv) : http://igm.univ-mlv.fr/ forax/ens/java-avance/cours/pdf/
- ▶ cours de Barthélémy (Cnam) : http://deptinfo.cnam.fr/ barthe/OO/typage-genericite.pdf http://deptinfo.cnam.fr/ barthe/OO/
- $\blacktriangleright$  tutorial GI  $\cdot$ 
	- http://www.cis.unisa.edu.au:80/ pizza/gj/Documents/gj-tutori http://www.cis.unisa.edu.au:80/ pizza/gj/Documents/

# Autres lectures (2)

- $\blacktriangleright$  tutorial Java 1.5 : http://java.sun.com/j2se/1.5/pdf/generics-tutorial.pdf
- $\blacktriangleright$  tutorial Pizza : http://pizzacompiler.sourceforge.net/doc/tutorial.html
- $\triangleright$  sur .NET et les generics  $C#$ : http://research.microsoft.com/projects/clrgen/